## **Creature Creation**

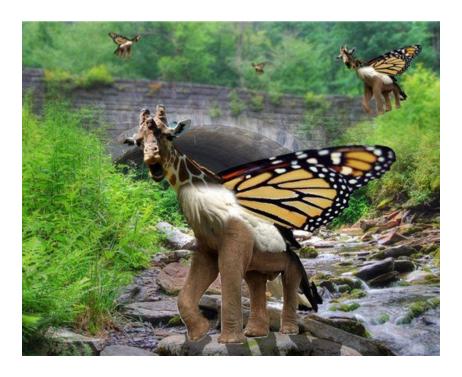

## **Student Learning Outcomes:**

- T.S.W. Explore a variety of medieval and mythological creatures.
- T.S.W. Create a fictitious creature using Photoshop tools and Google Images.
- T.S.W. Describe, analyze, interpret, and judge their artwork upon completion using the language of art.

## **Project Procedures:**

- 1. Save 4 images to your "In Progress" folder (Background image and at least three different animals). \*Make sure these images are labeled for reuse with modification.
- 2. Crop and erase your animals so that one feature is left present (magnetic lasso tool, eraser tool, etc.)
- 3. Combine those features using photoshop tools (move tool, free transform, clone stamp, smudge tool, etc.).

**Grading Criteria:** \*See general grading rubric.